# */NR:* 6 1. årgang

/

•

NASCOM BRUGERGRUPPE Sidevolden 23 2730 Herlev Giro 6 74 26 02

/

Oktober 1980.

• •  $\sim$  Det er rart på dette sted at bringe meddelelse om, at foreningen har nær 70 betalende medlemmer og 5 interesserede, som ikke endnu har besluttet at knytte sig til foreningen.

Men det kan ikke ses i min postkasse!!!

IASCOI

. Nu mg det være tiden at fortælle redaktøren om hans Linie er god/nogenlunde/dârlig. Bladet bliver kun bedre af medlemsreaktioner, herunder hører også programmer, ideer og tips. Du skal ikke være nervøs for, at det har de andre allerede fundet ud af, for det har de ikke!!!

Derefter må jeg påpege foreningens vedtægt paragraf 2, der siger:" Foreningens formål er at skabe kontakt mellem brugere af Z80 familien og. speciel NASCoM·s produkter." Denne formBlsparagraf bliver blokkeret af dette blads hoved. Jeg efterlyser et nyt hoved til bladet i stil med: 280 ORIENTERING" udgivet af NASCOM BRUGERGRUPPE.

Reektioner ønskelig.

si'r Asbjørn.

• ps. Jeg skal minde om møde på Pædagogisk Lyngby. TORSDAG den 9.10.1980 kl. 19.00 . */*  Central, Rustenborgvej 1,

\*\*\*\*\*\*\*\*\*\*\*\*\*\*\*\*\*\*\*\*\*\*\*\*\*\*\*\*\*\*\*\*\*\*\*\*\*\*\*\*\*\*\*\*\*\*\*\*\*\*\*\*\*\*\*\*\*\*\*\*\*\*\*\*\*\*\*~\*\*\*

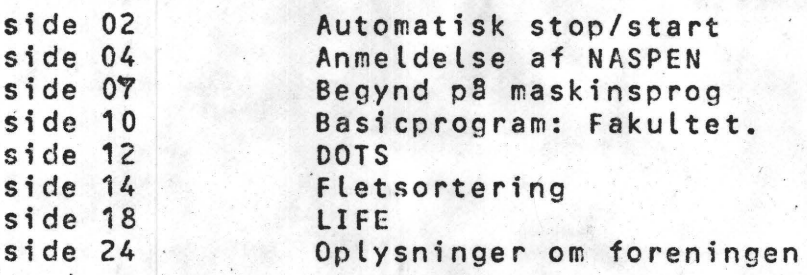

\*\*\*\*\*\*\*\*\*\*\*\*\*\*\*\*\*\*\*\*\*\*\*

## Side 2

## AUTOMATISK STOP-START

Styring af båndoptager ved hjælp af loaddioden. L01 er den lysdiode der lyser op ved funktionerne: W, G, L, CSAVE og tLOAD. Du har med dette kredsløb mulighed for at køre automatisk med din båndcasette. En funktion som: W 1000 2000 vil kunne klares uden brug af det ekstra kredsløb,jeg har p§bygget.Straks sværere bliver det med funktionen: W 1000 2000 1000 eller funktionen: G 1000 2000 1000. B§ndoptageren vil da stoppe for tidoptageren vit da stoppe for the<br>ligt, nBr dioden ligt, når dioden<br>slukker, og du kan ikke få<br>programmet til at virke. Systeslukker, og du kan ikke fan forddsæled. Med S 3 tændt vil<br>programmet til at virke. Syste- er afbrudt. Med S 3 tændt vil<br>met virker på følgende måde: Ved alt være som tidligere, men S 3 met virker på følgende måde: Ved tryk på f.eks. W 1000 2000 1000 vil spændingen på basis af TR 1

 $\overline{\phantom{a}^{\prime}}$ 

 $\mathbf{v}$ 

gå lav. Dette får køllektorspændingen på samme transistor til at ga høj. G 1 output er nu lav, og transistor TR 2 vil lede, som får båndoptageren til at starte. Nar nu LD 1 slukker vil det få den monostabile 74C221 til at starte, og dens output vil være lav i ca 0,6 til 2 sekunder. Herefter vil begge dioder gå højt og TR 2 vil ikke kunne lede mere. Dette får atter båndoptageren til at stoppe, og vi har opnået den forsinkelse, som var nødvendig. Alle disse funktioner forudsætter naturligvis at S 3 alt være som tidligere, men S 3<br>er praktisk at have ved arbejdet med båndoptageren.

•

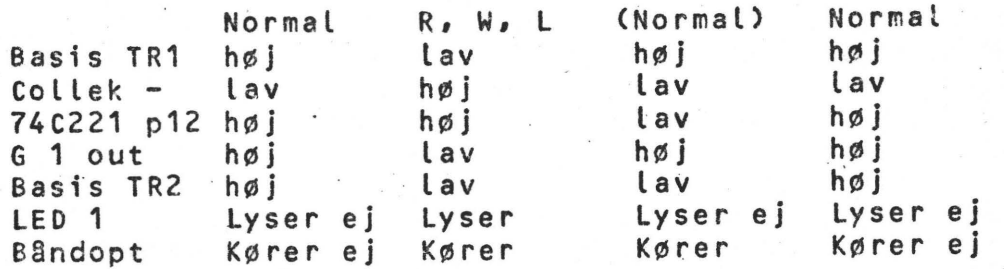

Det er forudsat, at betjeningskanpperne er indtrykket på båndopt.<br>Bemank at båndoptagerens DIN-stik er omloddet,således at start Bemærk at båndoptagerens DIN-stik er omloddet, således at og stop kan foretages udefra. S 3 sluttet: Båndoptager i normal kørset.

 $\overline{1}$ 

Ole H.

Se diagram på næste side

## 2400 Baud kassette p8 N2.

Hermed følger en nem lille sag til omskiftning af baudrate på **N2.** 

Forbind TP20 med TP4 og TP21 med TP5. Hvis du vælger external UART clock Løber dit kassetteinterface med 2400 baud. Omskifterne pB LSW2 skal være:<br>Omskifter . j , 2 , 3

4 5 6 stilling op op op op

Hvor omskifterne 1, kassetten. 4, 5 og 6 bestemmer modtage hastigheden. 7 skal være nede for at vælge kassette (op vil vælge TTY). 3 vælger transmissionshastiohed til

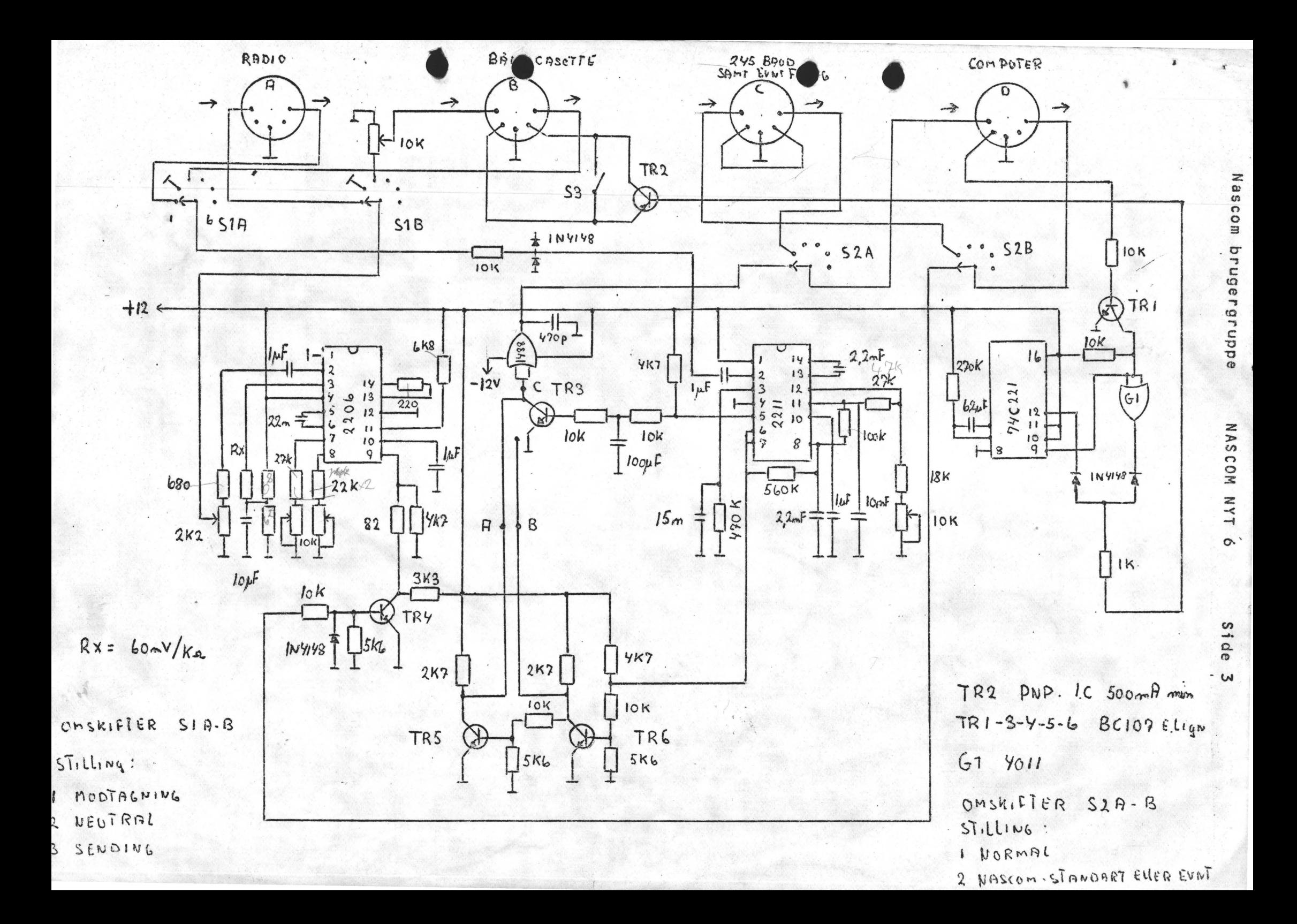

## ANMELDELSE AF NASPEN.

En 2k wordprossor, der kræver mellem 16k og 60k RAM og som i forbindelse med en printer er et godt og billigt redskab til sm§ - kontorer m.v., samt til brevveksling p§ b§nd!

I NASPEN finder man gode faciliteter, der sparer tid, n§r man er to-fingers maskinskriver. Man undg§r en masse retninger med viskelæder, tilbagetastning og gentastning, for ikke at nævne stavefejl og d§rlig sætningsopbygning. NASPEN findes i 2 versioner: en til T4/B-bug og en til NAS- SYS 1, og kun i EPROM.

Efter koldstart udskrives føl<br>de overskrift: "NASPEN VS, 1 gende overskrift: LINE 1 12000 FREE" og et semikolon nederst til venstre. Forat starte indtastningen trykkes -Afor append (her skal det bemærkes, at man aldrig skal bruge -ENTER- . Alle kommandoer virker umiddelbart ved nedtrykningen). Derefter indsætter man den ønskede tekst og -ESCAPE- afslutter indtastningen.

Ved initalisationen placeres en prompt ';', hvorefter den vil acceptere en kommando,dennebliver holdt under udførelsenog skifter en linie op ved færdiggørelsen. Dette er en god ting, dan den letter ens hukommelse under lange indtastninger.

N§r teksten er inde er første trin på editeringens vej at 'zeroe" -z- sin tekst. Derefter -Lder formaterer linielængde til en forudvalgt linielængde (72 kan ændres af bruaeren undervejs). Dernæst at rette eventuelle fejl -c- eller tilføje bogette rejt -t- etter tilføje bog-<br>stav -i-, eller tilføje hele sætninger \* -I-. Man kan tilføje mellemrum, flytte blokke, slette bogstaver -d- eller hele linier -D-,dog kan blokke ikke slettes, kun fra cursor og ud -K-, -Y-.

Takket være autorepeat (valgbar hastighed)kan cursorenflyttes rundt i teksten (bâde pâ og udenfor skærmen!) i enkelte trin eller i 10°er " skridt. Teksten

kan flyttes gennen vi.nduet (VDU) linie efter linie eller side efter side både frem og tilbage (valgbar sidelængde).

Autorepeat virker p§ alle taster. Det kan være en ulempe, hvis man falder i staver med fingeren p§ tasten! Men det er s§ godt indrette, at der ingen alvorlige skader kan ske. Da -Kskal efterfølges af en bekræftigelse -Y~ for at fungere.

•

•

•

•

Tekststrenge kan finde i bufferen ved -f- fulot af den ønskede tekst enten fra cursorposition eller fra start -F-, Derefter kan foretages rettelserog tilføjelser, hvorefter man kan fortsætte søgningen ved -a-, Det er bedst at søge efter ord og ikke sætninger, da NASPEN er meget nøjeregnende med mellemrum og orddelinger.

At indsætte en blok gøres nemt p§ føl gen de m§de: -A--; append, hvorefter teksten tilføjes i slutningen omgivet af "7BH" og "7DH" <sup>0</sup> *s* parenteser. S§ ·flytte cursor til det ønskede indsættelsessted og så -M-, Derefter søges efter "7BH" og man dræber -K- fra dette sted og ud. Dette er hurtigere end at bruge  $-I-i$ der skal flytte samtlige karakterer i den underliggende tekst efter hver indtastning, hvis· det er langt kan det godt føles lang tid hver gang.

Indtil dette tidspunkt har man formateret tekstens§ den passer til skærmen og det vil le nu være en ood ide at gemme informationer p§ b§nd. Men her viser sig en begrænsning, idet files ikke kan gemmes og genindspilles efter navne, en utilgivelig fejll

Ved genindspilning -R- over-<br>lles tidlige tekst, og ved spilles tidlige tekst, -J- indspilles teksten efter den i bufferen værende .

En artikel eller brev kan<br>efter formatering straks udskri-

r

ves på printer. Men -S- kommandoen pynter svært p§ udskriften, idet den retter teksten til i begge sider, ved at indsætte \_maximalt et mellemrum til hver af de værende, startende skiftevis fra hver side! Støre mellemrumsstykker (tab) berøres ikke af den funktion, og et dobbelt - ENTER- vil blive opfattet som nyt afsnit. Men et enkelt -ENTER- bliver betraatet som sminke ved indtastningen.

 $\begin{array}{c}\n\bullet & \bullet \\
\bullet & \bullet \\
\bullet & \bullet \\
\bullet & \bullet \\
\bullet & \bullet\n\end{array}$ Hvis linielængden ikke g3r op i antallet af mellemrum og længden af ordene udskrives en fejlmeddelelse, hvorefter det angives, hvor der 5kulle være et mellemrum. Desvære er det ikke nok at tilføje en *°* – 'ved et foranstillet naturligt delested i ordet, man skal ogs§ tilføje et mellemrum. Herefter fortsættes med  $-s-$ .

> Hvis man vil ændre lineafstanden, kan - X- fjerne allede ekstra indsatte mellemrum, men husk at rette orddelinoerne tilbage til deres oprindelige form.

•  $\bullet$   $e$   $e$ <sub>b</sub> Det er muligt at standse prin• teren efter et bestemt antal<br>linier (opr. 68 - svarende til et A4 ark) ved at tilføje manu elt eller automatisk et symbol (bell), dette kan ligeledes benyttes, hvis man ønsker at skifte skrifttype. Dog slettes disse tegn ved brug af -X-,-S-og -s-, s§ hvis det er printhovedskift er det en fordel at skifte sym-.<br>bol.

Udover de nævnte er der funktionstaster til manoe form§l, bl.a. -N- (til NAS-SYS) og en fast inddeling af tab p§ 8 pladser.

Af svagheder skal også nævnes det spild af øverste liniemed meddelelse, som allerede nævnt. Det kunne bruges til noget mere fornuftigt f.eks. aktuelt linie- \_nr., sidelængde, cursorposition og iganværende kommando. Det vil forøge skærmen med 2 linier. ·

\_ Hertil skal føjes cursorens (en venstre pil) forskellige betydninger: referende til den position den er på, pegende på den<br>foranstillede karakter og pegenforanstillede karakter og pegen-<br>de på 2 karakterer tilvenstre ved deling af ord, alt efter hvilken mode maskinen er i!

Alt i alt en god funktionel grundversion af en wordprossor med begrænsninger, der trods alt ikke er store, n§r man taoer pris og størrelse i betragtning.

Den er simpel i brug og man lærer hurtigt at arbejde med<br>den. Den ville kunne finde anden. Den ville kunne finde vendelse på mange områder, hvor Nascom allerede eksisterer.

En lidt forbedret udgave ville kunne tilgodese de sidste kritiske bemærkninger, men selv i den nuværende form er den sine 500 kr. (30 pund) værd, samtidig med den er en god introduktionen til word-processing.

ú,

 $\bar{\mathcal{A}}$ 

 $\label{eq:2} \frac{1}{\sqrt{2}}\left(\frac{1}{\sqrt{2}}\right)^{1/2} \frac{1}{\sqrt{2}}\left(\frac{1}{\sqrt{2}}\right)^{1/2}$ 

 $\bar{\mathbf{u}}$ 

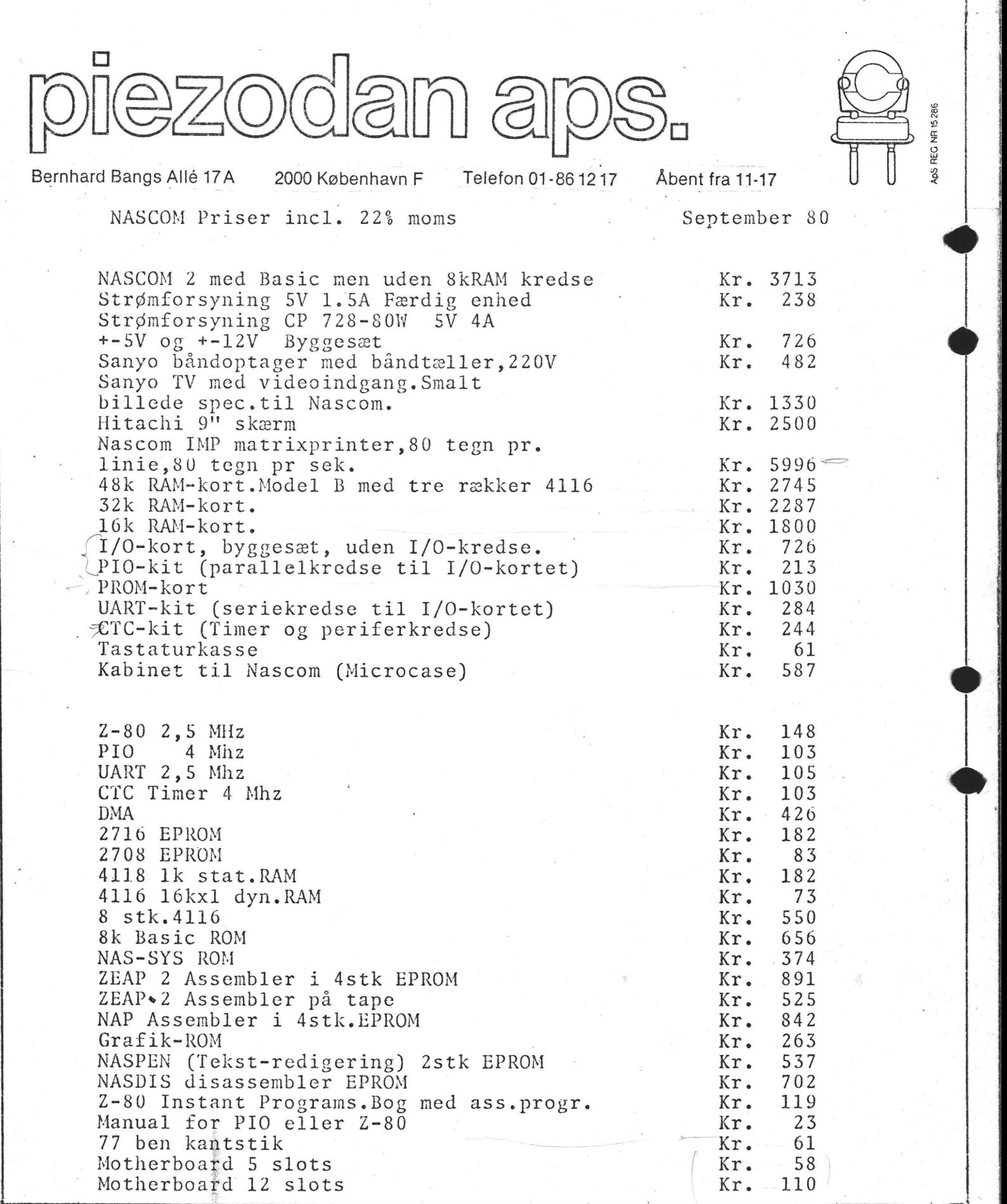

Skrevet af Erik Hansen, fortsættes.

•

•

•

•

Da det ved samtaler m.m. er blevet klart,at der er mange,der har svært ved at komme om ved de udenlandsk sprogede manuals og lærebøger, vil vi her søge at råde bod på manglen af dansk forklaring til u-computerbrugen,da også mange uden de mangeårige erfaringer har meldt sig i klubben, vil vi begynde med det mest elemntære, men kun i beskeden omfang,og så når behovet for en uddybning melder sig give denne.

Forklaringen vil blive søgt holdt i så generelle forhold,som muligt,men vil blive· givet med Nascom-computeren, som baggrund.

I første række vil vi holde os til Nacom l,med uudvidet RAM. og med T 2. monitoren.

Dette gøres for at begrænse forklaringen,og fordi der erfaringsmæssigt er en del,der har denne kombination med de manuals,mens de mere erfarne og dem med de næste udvidelser, OG FOR DEN SAG SKYLD MED ANDRE SYSTEMER, her forhåbentlig vil kunne hente inspiration til sammenstilling med deres aystemer,og komme med kommentarer,vejledninger og eventuelle korrektioner,der måtte være begrundede.

I denne forklaring vil der generelt blive anvendt hexadecimal notation UDEN index,mens andre talsystemer vil blive markerede.

således:

 $10<sub>2</sub>=2$ , binært eller i totalsnotation, mens  $10<sub>10</sub>$  er ti i den vante titalsnotation, hvor derimod 10 er lig med 1616 IDET vi jo 1 computeren anvender denne hexadecimale noation. altså: l 2 3 4 5 6 7 8 9 ABC DE F 10 11 12 13 14 o.s.v (bør læses 10 Enn-nul 11 = Een een 12 = Een to  $0.8.7.$ ) er den naturlige talrække at anvende,og det skal kort

·;

**•** 

begrundes i det forhold, at computeren for at kunne arbejde helt præcist kun arbejder med de to elektriske tilstande ÅBEN el. LUKKET,dette medfører,at maskinen egentligt kun behandler O og l'ere,hvad der er meget uoverskueligt for mennesker,der skal betjene apparaterne.

Derfor har man søgt en løsning på at skabe et system,der gjorde maskinsproget til en mere menneskelig notation,en løsning fandt man i BCD - noatationen,idet man ved at skrive de enkelte titals tal i grupper på hver fire binære cifre i en kombination kunne store tal bedre overeses således:

123456 0001 0010 0011 0100 0101 0110 o.s.v. · op til ti= 1010,men dette medførte,at der jo blev nogle muligheder, der blev "forærede", og som hvis de ikke blev benyttede ville betyde væsentlig flere kredsløb og også -en større behandlingstid i driften.Altså er det naturligt at anvende:

 $1011 =$  elleve,  $1100 =$  tolv,  $1101 =$  tretten,  $1110 =$  fjorten  $-1111 =$  femten, Eller vi tæller 1 2 3 4 5 6 7 8 9 A B C DE F 10 11 12 13 14 15 16 17 18 19 lA lB lC lD lF 20 (huskede du at sige Een nul, Een een o.s.v.)

Således organiseres en computers memory (hukommelse fra 0000 til FFFF ( se Nascom construction manual, herefter kun kaldet NCM. side 31).

Ved lidt regnearbejde findes at FFFF =  $65\,535_{10}$ og man kalder lo  $0.24_{10}$  for l.K. enhed, således programme**rer** Z 80 processoren altså umiddelbart 64 K.hukommelse •

> . Denne organisation er i Nascom valgt således: 0000 - 03FF =lk = T 2 monitoren  $0400 - 07$ FF =lk = udvidelse  $(T 4, og Nassys)$

 $0800 - 0$ BFF =  $1k$  = Video RAM  $\angle OCOO - OFF = 1k = Bruges RAM$ 

 $1000 - FFFF = 60k = for udvidelser.$ 

Det skal dog bemærkes at T 2 og T4 monitorerne bruger området ØCØØ - ØC49 og Nassys ØCØØ - ØC79, som arbejdsområder,hvorfor disse ikke er til rådighed for brugers programmering {næste afsnit).

Andre computere kan have en anden RAM (Random Access Memory),ROM (Reed Only Memory) organisation.

I Z 80 u-processoeren er der organiseret følgende re- • gistre:

A = accumulator (og et "skyggeregister",der kaldes A')

 $F =$  Flags (og et F'), der fortæller om status

•

•

•

 $s\lambda$ ledes:  $C = Carry$  (mente eller lån)  $N = Add/subtract$ 

 $P/V =$  Parity/Overflow (Paritet = 2-lighed)

 $H = \text{Half-Carry}$ 

 $Z = Zero (Null)$ 

 $S = Sign (fortegn)$ 

 $X =$  ikke brugt. Flagene fortæller

ved deres tilstand i F - registeret om sidste matematiske operations virkninger.Det er et otte-bits register der er organiseret så:

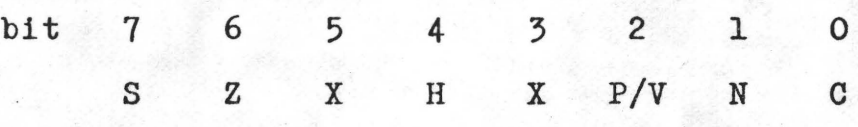

Ved  $T$   $2$  (og  $T$  4,der dog også viser flagene ved bogstaver)vil ved single step (enkelttrins eksekuering af prgr.) altså flg. F.-tilstand

> 0 1 X 0 **X** 0 0 1 vises som <u>Let  $\frac{1}{4}$ </u>

NASCOM NYT  $\sim$  6

## FAKULTET.

Hvad er det største tal man kan tage fakultet af?. Det spørgsmål kan man jo ikke svare på! Det komme da an på, hvilket hjælpemiddel man vil anvende. På en lommeregner kan man tage 69!, da det bliver 1,7112\*10\*98, dvs. et 99-cifret tal. Det er jo ikke hver dag man ser så stort et tal, og da slet ikke for de sidste cifres vedkommende.

Kan dette også klares på  $VO<sup>th</sup>$ res computer? Man leder forgaves efter en !-knap, men må lave et lille program. Dette får da højst 6 cifre og vi ryger ind i overflow om kring de 30.

bedre pro-Der må laves et gram: Først sikre man sig en rimeligt udgangsværdi (linie 50  $-60$ ), der også gælder for  $N=0$ (linie 80). Derefter går man i gang med at multiplicere med faktorerne i stigende rækkefølge med mente (ME).

ASB. LIND Z  $0<sup>k</sup>$ LIST BEREGNER N! MED MULTIPRÆCISION 20 REM \* ASBJØRN LIND 29.9.80 25 REM  $*$ 35 CLS 40 DIM FAKUL(160) 50 INPUT "HELT TAL N TIL N!" »N 60 IF N<0 OR N>100 OR INT(N)<>N GOTO 50 **70 REM** 80 FAKUL(1)=1: CI=1 90 FOR FK=1 TO N 100 CF=0: ME=0 110  $CF = CFF1$ 120 FAKUL(CF)=FAKUL(CF)\*FKIME 130 ME=INT(FAKUL(CF)/10) 140 FAKUL(CF)=FAKUL(CF)-10\*ME 150 IF CF<CI OR ME<>0 GOTO 110  $160$  CI=CF 170 NEXT **180 REM** 190 PRINT 200 PRINT 210 PRINT "Når N=";N;" er" 220 PRINT "  $N! =$ 230 CM=CI-INT(CI/6)\*6 235 PRINT TAB(26-CM\*3); 240 FOR I=CI TO CI-CM+1 STEP-1 250 PRINT FAKUL(I); **260 NEXT** 265 PRINT 267 IF CM=CI THEN END 270 PRINT TAB(8); 280 NR=0 290 FOR I=CI-CM TO 1 STEP -1 300 NR=NR+1 310 PRINT FAKUL(I); 320 IF NR=6 THEN PRINT:NR=0:PRINT TAB(8);  $220 \text{ arc}$ 

 $\frac{1}{2}$   $\frac{1}{2}$ 

 $\tilde{\mathbf{g}}$ 

In particular t

Ved hver multiplikation fin- Ok der vi den næste mente ved at RUN fjerne det bagerste ciffer i det **HELT** HEL aktuelle produkt (linie 130), hvorefter vi sikre **os,** at det alligevel er dette ciffer, der NBr står tilbage ved at fjerne de eventuelle andre cifre i produktet(linie 140). Antallet af cifre vokser (linie 160), men til 4 4 3 9 4 4 sidst er vi færdige, og det er 1 5 2 6 8 1 nu blot et spørgsmål om at få resultatet til at stå pænt (li-<br>nie 190-330).

Her skal bemærkes, at det kan være lige så omfattende som selve beregningen!

Det er ikke det hurtigste program, så hvis man skal skynde sig, kan man spare til ved at bruge alle 6 cifre i hvert element. Men da går overskuelighe-<br>den tabt. den tabt.

RUN HELT. TAL N TIL N!? 0 Ok

N 8 r **N=** 0 er

•

**NST N=** Ok RUN. A construction of the construction of the construction of the construction of the construction of the construction of the construction of the construction of the construction of the construction of the construction of RUN<br>HELT TAL N TIL N!? 13

> $N = 13$  er N!=  $\begin{array}{cccccc}\n6 & 2 & 2 & 7 \\
> 0 & 8 & 0 & 0\n\end{array}$  $0 \t2 \t0 \t8$

1

Ok~

·, \_...,

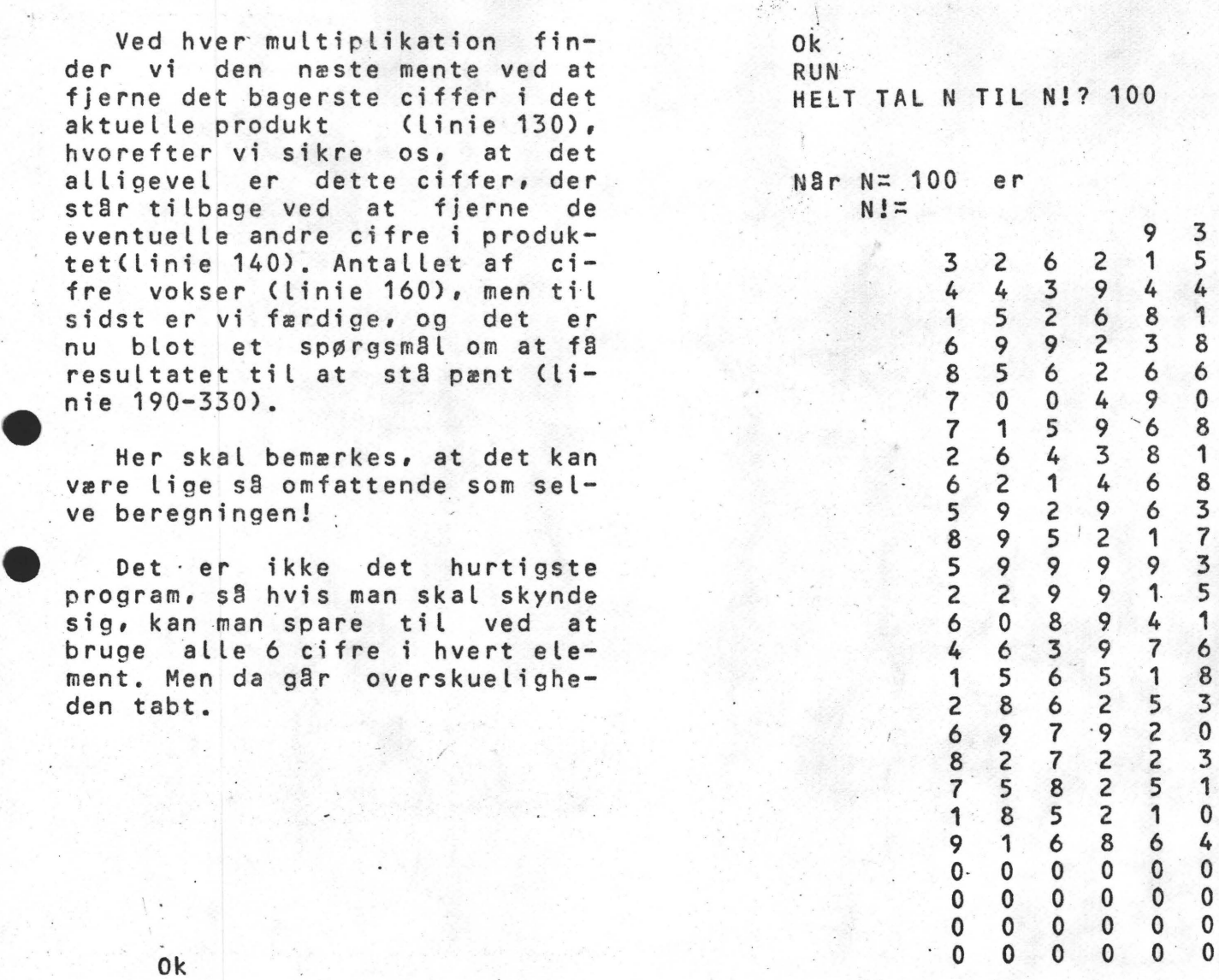

Der er vist interesse for at få at vide, hvordan en karakterog tegngenerator er opbygget. Det vil kunne bruges umiddelbart på N2, da den kan modtage 2716 ROM. På N1 skal der ske en ombygning<br>(vi vil offentliggøre et diagram næste gang) for tilføjelse af ny eller anden generator baseret på 2716. .

Der vil ikke her blive givet forklaring p§, hvordan tegnene kommer ud p§ TV-skærmen. Men det skat vides, at der bruges 7 addresselinier til formålet.

Derimod er det vigtigt at vide, at hver karakter består af 16 rækker med hver 8 punkter (dots). Hver dot er et bit af en byte, s§ en hel karakter kan blive repræsenteret af ialt 16 bytes. Da der er 128 karakterer i en karakter-ROM, må den indeholde 2K lager. Dette passer jo<br>lige på en 2716, så nu er problemet, hvordan programmeres den ?

For at konstruere et nyt tegn tag et stykket ternet papir og afgræns et rektangulært felt pa 8\*16 kvadrater. Udfyld firkanten med den ønskede figur, gå et par skridt bagud og betragt figuren.  $Er$  den  $OK$  ? - så fortsæt.

Ved programmeringen skal du huske, at binært '0' er sort og binært '1' er hvid. (Glem heller ikke at TV viser hvid på sort.

•

•

Se vedlagte skitse af et 'A'. Bemærk at ·højre side af firkanten er udfyldt med blanke, for at undgå at bogstaver flyder sammen. Koden for 'A' er 38 44 82 82 FE 82 82 82 82 00 00 00 00 00 00 00

Bemærk også at figuren ser bredere ud end normalt,det skyldes den manglende symmetri pa TV-skærmen.

Her følger endnu nogle eks.:

• . .. . . . . **<sup>0</sup> -00oOCIOO~** *01.*  <sup>+</sup>o o I I *I o* .0 *O* = <sup>3</sup>*8 t*  **00000000=00**   $0/000/000$  = 44  $10000010 = 82$ **00000000=00**  I OOOo **0/** *0* = **g,z.**  000000l/=03 *I I I* I I *I* / *o* = *FG D O o o u I I I* ~ *o* .7 *too ooo 10:.i2.. oo o* c, *I I Io* = o I: Oo o {) I *I I* I = *O* t= *100000/0:.22-.*  Oo o I I *I* I *I* :: / t= *I O O O o O I O* : *\_It* Z • 00011111=1F *I 0000* t:1/0 ~ *gz.*  00 6 *I* I *I O ()-:* / <sup>C</sup> <sup>~</sup>**CJ0fJ000()t;:.C,O.**  00011000=18 ·· *-00 ooo oo ·o:* oo **80010000=/0 00000000=00**  Oo O o I O O O ::. *o* 8 *00000000:00.*  · 00 *o o* O I DO.:: O V *00000000:00 000000/0::02*  00O0OOO ·O:-oo  $\dots$  .  $\dots$  . 0000000() = 00 5 AF EN "INVADER"

## NASCOM NYT 6 Side 13

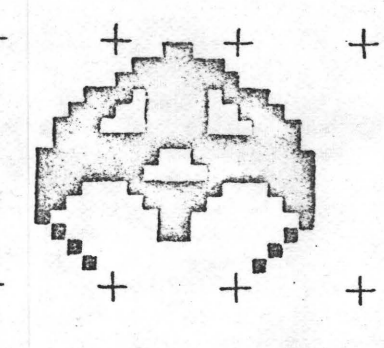

INVADER.

Når man nu har opbygget sine karakterer, skal de jo overføres til 2716. Først konstanterer man at ROM'en er uafhængig af memoryaddresserne! Den første karakter er altid 000H ligemeget, hvor den er placeret i systemet.

Den første karakter fylder 16 byte (10H). Den anden fylder op til 20H osv., den sidste karakter starter ved 7FOH.

Et lille TRIK: I en karaktergenerator starter karakter 00 i 00H, 01 i 010H, 02 i 020H osv. Det er jo et pænt mønster! I grafikkaraktere starter med 80, så du skal fortsætte med at talle fra 80 i stedet fra 0.

Karakteren må ind i RAM-lageret, så start ved X800H addresse, så behøver du ikke at lægge sammen hele tiden, for at huske hvor langt du var kommet med indtastningen.

Du behøver ikke at programmere alle 128 karakterer ind på en gang. Man skal blot efterlade alle ubenyttede bytes med FFH.

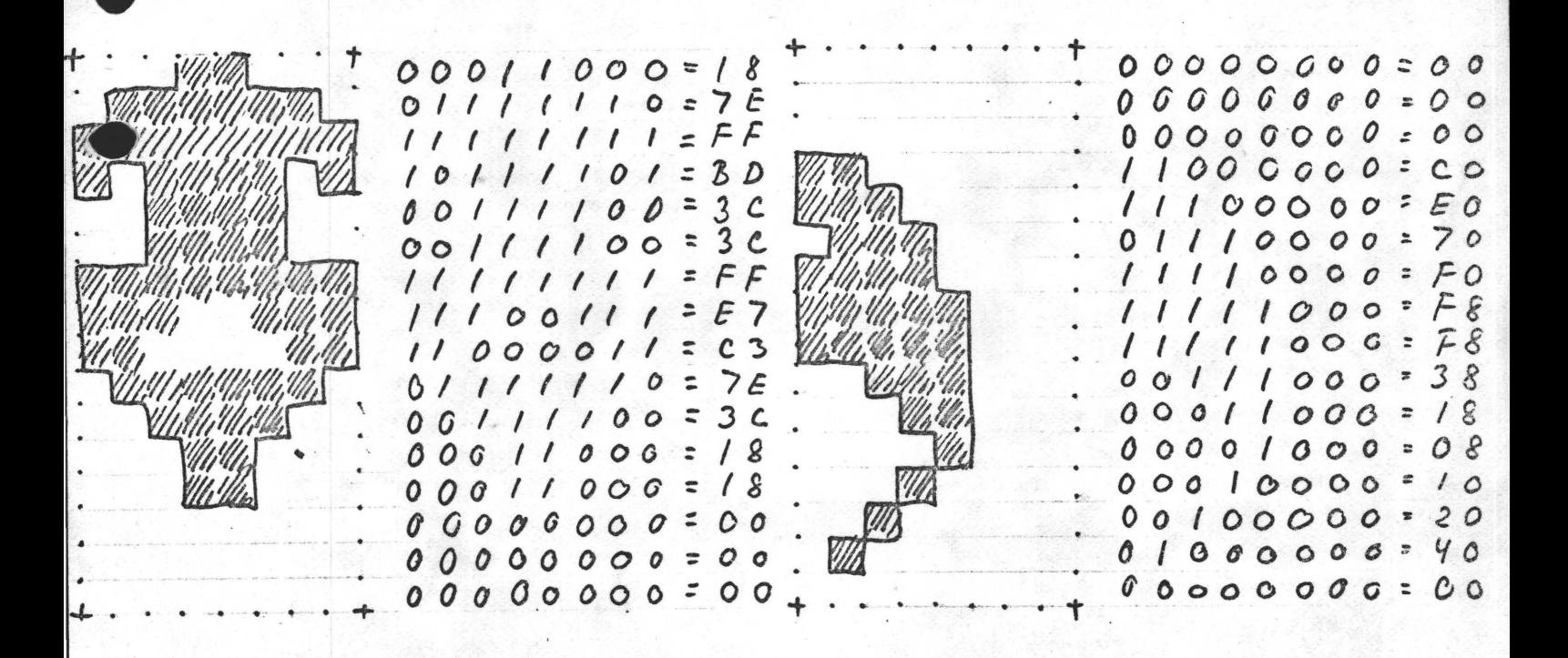

# FLETSORTERING

## Unge Jørgensens problem

Isenkramfirmaet J orgensen & Son har et problem. På grund af nogle faglige moder omkring 1. november er en del fakturaer fra sidste uge af oktober ikke blevet lagt på plads i ringbindet med fakturaer for oktober måned. Viggo Jørgensen - også kaldet Unge Jørgensen - får af faderen, Sivert Jørgensen - Jørgensen Senior - tildelt den interessante opgave at få den sidste uges fakturaer sat ind i ringbindet på rette plads blandt de øvrige. Fakturaerne i det pågældende ringbind er ordnet efter kundenumre og indeholder ialt 60 fakturaer fra de tre første uger. Dyngen af fakturaer, som endnu ikke er sat på plads, indbefatter 22 fakturaer. Unge Jørgensen har flere muligheder for at løse opgaven. Han kan tage alle fakturaer ud af ringbindet og derpå stikke de nye fakturaer ind imellem dem en for en. Det gider han ikke!

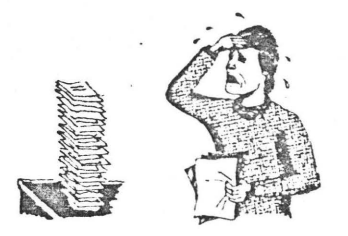

Han kan også lade de allerede sorterede fakturaer blive siddende i ringbindet og iøvrigt benytte den lige nævnte fremgangsmåde. I så fald har han hele tiden god styr på de fakturaer, som er sat på . plads, men må til gengæld åbne og lukke ringbindet for hver faktura, der skal· sættes ind. Det gider han slet ikke! I stedet venter han, til Jørgensen Senior er gået til bestyrelsesmøde i Zeroklubben, og sætter sig så til at tænke over tingene Uørgensen Senior betragter stillesiddende tænk- \_somhed med mistro som tegn på hang til ikke profitgivende teoretiseren). Viggo Jorgensen skriver nogle kundenumre ned på et stykke papir. Så tænker han lidt. Derpå skriver han nogle andre kundenumre ned. Og tænker lidt igen. Pludselig giver det et ryk i ham. Han streger de sidst skrevne kundenumre ud, og skriver dem op på en anden måde. Så slår han et par streger på papiret, nikker eftertænksomt og går hen og tager fat på arbejdet med fakturaerne.

Hvad Unge Jørgensen skrev Mens Viggo Jørgensen sorterer fakturaer, kan vi kigge på det, han har skrevet ned.

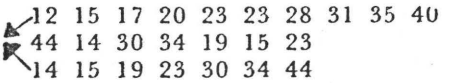

Den øverste række skal forestille en række kundenumre, som -er sorteret, og repræsenterer dermed fakturaer, som er sat i ringbind. Den næste talrække forestiller kundenumre i den "tilfældige" orden, som fremkommer ved, at de udskrives, efterhånden som ordrerne indgår. Den nederste række af tal er tydeligvis et resultat af, at den midterste række er blevet sorteret. Viggo Jørgensen har altså arbejdet med en model af det problem han skal løse, og ved at betragte denne model, har han fundet ud af en metode til løsning af det reale problem.

#### - og hvad han tænkte

Den øverste talrække er sorteret og i denne sorterede række skal tallene i den anden række indsættes på en sådan måde, at resultatet bliver **en** ny, sorteret række. Samtidig skal det helst undgås, at der skal "rodes for meget rundt" i de allerede sorterede tal. Dette sidste skyldes en vig**tig** egenskab ved de reale objekter, der skal arbejdes med, nemlig at der er tale om papirer i et ringbind. Viggo får nu den ide - måske ved at se på de allerede sorterede numre - at man også kunne sortere den anden række af numre, hvilket han derpå.gør. Ved at kaste en sidetanke til det reak problem, indser han, at det ikke vil være så farligt at sortere de fakturaer, der er blevet skrevet i sidste uge af oktober, idet der ikke er flere, end man kan lægge ud på et bord ved siden af hinanden. Ved at se på de to rækker af sorterede kundenumre, får han den afgørende idé, og det tilkendegiver han ved at tegne *de* to pile og derpå gå hen for at sætte fakturaerne ind i ringbindet. 1 et "genialt glimt" har han set følgende proces for sig:

•

•

•

•

Først ser man på de to forreste numre (12og 14). Man vælger det mindste af disse og sætter det på plads. Nu står numrene 15 og 14 forrest. Det mindste af disse er 14, som derfor står for tur. Sådan går det videre, og en del af processen er afbildet her:

 $12$  15 17 20 12 15 17 20<br>12 14 <sup>15</sup> 15 <sup>17</sup> 19 <sup>20 23</sup> 23<br>14 15 19 23

Den resulterende række er afbildet således, at man Jet kan se, om et element er kommet fra den øverste eller nederste række.

## - og hvad han så gjorde

Efter således at have gennemtænkt problemet, er det let for Viggo J orgenscn at lægge sin arbejdsplan. Først lægger han de 22 løse fakturaer ud på kundebordet - som er let at kende på kaffe- og portvinspletterne - og sorterer dem ved hjælp af **en** metode, han kender godt fra selskabslivet i **Nr.** Nusserod, hvor familien har domicil, nemlig den man bruger, når man sorterer en hånd med **kort** (se kortspilsmetoden, Datalærebladet, Febru- ·ar 19 78, side 12). Derpå tager han ringbindet med de allerede sorterede fakturaer, vender hele indholdet over **til** højre side og åbner ringene. Og nu bruger han den metode, som han netop har opfundet. Han ser på kundenummeret på de **to** fakturaer, der ligger øverst i hhv. bunken i ringbindet og bunken på bordet. Hvis den, der ligger øverst i ringbindets hojre side, har det mindste kundenummer, vender han den blot over på venstre halvdel af ringene, og hvis det er den, der ligger øverst i bunken på bordet, som. har det laveste kundenummer, stikker han dén ind over ringene til venstre. Sådan bliver han ved, indtil én af bunkerne er tom. Resten af den anden bunke kan da blot sættes ind over ringene på én gang. Metoden viser sig at være så god, at Viggo forklarer Senior om den, og efter at have rystet **til**børligt på hovedet beslutter denne, at man for fremtiden vil bruge den systematisk, så man kun sætter fakturaer på plads én gang om ugen.

### Fletning

•

•

•

•

Den proces, som Viggo Jørgensen udforer med fakturaerne, kaldes også fletning. Man kan notere sig to ting i forbindelse med fletning:

- l) Der er tale om to rækker, som hver for sig er sorteret.
- 2) Der ændres ikke noget på den indbyrdes rækkefølge af elementerne i de to rækker hver for sig.

Alle de sorteringsmetoder, vi indtil nu har undersøgt, har virket på tabeller, dvs. datamængder hvis enkelte elementer vi kan læse eller skrive i. vilkårlig rækkefølge, og hyor vi får adgang til en komponent ved at angive dens indeks eller postnummer. Vi har da også i alle tilfælde benyttet, at man fx. kan ombytte elementer i sådanne datastrukturer. Hvis de data, man skal sortere, står skrevet i strukturer, hvis elementer man kun kan få adgang til forfra og i rækkefølge, altså fx. data-koer og sekventielle filer, kan sorteringer af de tidligere nævn te typer ikke anvendes. I sådanne tilfælde må man sætte sin lid til metoder, der bygger på fx. fletning. I det følgende skal en sådan metode gennemgås med henblik på sorte- . ring af sekventielle filer.

## Sortering ved fletning

Lad os tænke os, at vi ønsker at sortere en sekventiel fil, som har dette indhold:

18 3216 60114 42 44 68112 24 30 4814 8 721 3 20 58j38 62

Man kan uden videre se, at en sådan fil kan deles op i en række del filer, som hver for sig er ordnede. På billedet ovenfor er denne opdeling antydet med lodrette streger. De enkelte ordnede delfiler kalder man for løb, og i vort eksempel har vi altså ialt syv sådanne løb. Vi gpdeler nu filen i to nye filer, idet vi skriver hvert andet løb over i den ene fil og resten over i den anden:

18 32114 42 44 6814 8 72138 62 6 60jl2 24 30 4813 20 58

Derpå sammenfletter vi de enkelte løb i den ene fil med de tilsvarende løb i den anden til en ny sammenhængende fil - det overskydende løb den overste hjælpefil kopierer vi blot med over:

6 18 32 60 12 14 24 30 42 44 48 68 3 4 8 20 58 72 38 62

Denne fil opdeles atter i parallele Job:

6 18 32 6013 4 8 20 58 72 12 14 24 30 42 44 48 68j38 62

Den næste fletning giver:

~

6 12 14 18 24 30 32 42 44 48 60 611 3 4 8 20 38 58 62 72

Efter endnu en opdeling og en fletning fremkommer den fuldstændigt sorterede fil.

Som eksemplet viser har vi brug for ialt tre filer til processen: en hovedfil og to hjælpefiler. Endvidere kan vi se, at processen i det væsentlige består af en række opdelinger med påfølgende fletninger. Inden vi kan begynde at skrive algoritmeme for processen, må vi også gore os klart, hvorledes vi kan formulere afslutningen af et lob ved hjælp af en relation, som et datamatisk system kan afprøve. Ser vi atter på eksemplet ovenfor, konstaterer vi, at *det sidste element i et løb er karakteriseret ved, at det efterfølges af et ele*ment, der er mindre, eller af filslut. Det er klart, at processen er *afsluttet, når antallet af løb er lig med* J. Idet yj kalder hovedfilen for C og hjælpefilerne for hhv. A og B, kan vi nedskrive hovedproceduren for processen samt procedurerne OPDEL og FLETNING for de to vigtigste delprocesser.

 $PROCEDURE \cdot FLETTEFROGRAM$  $GERTA.7$ 1~r *<sup>f</sup> iZen A og fil <sup>e</sup> n B klar til skrivning g~ r fi icn klar til læsn <sup>i</sup> ng OFUEL luk alle filer* gø <sup>r</sup>*fi le n A o; f <sup>i</sup> <sup>l</sup> <sup>e</sup> n B k <sup>l</sup> ar ti[ læsnin <sup>g</sup> gø r f <sup>i</sup> <sup>l</sup> en C k la r til skrivning*   $n$ *u l ctil lcbtalleren* FLFTNING  $luk$  *alle filer I ND TI L iøb tælle ren er lig. med 1*  SLUT FLETTEPROGRAM

*PROCEDURE OPDEL GENTAG KOPIERLØB(fra* C *til* AJ *HVIS ikke filen C er slut SA KOPIERLØB(fra C til Bl SLUT-HVIS INDTIL filen C er slut SLUT OPDEL* 

*PROCEDURE FLETNING GENTAG FLETL ØB //fl <sup>e</sup> t et par af lø b// tæl l øb t ælleren en op INDTIL filen A e ller filen B er slut MENS filen A ikke er slut UDFGR //e t overskyde nde løb tilbage i Al/ KOPJERLØB (fra A til Cl tæl løbtælleren In op· SLUT-MENS MENS filen B i k ke er slut UDFØR //et ove rskyde nde løb tilbage~ Bl/ Y.OPJERLØ B(fra B til C) t æl Zcbtællere n en op*  SLUT-MENS  $SLUT$  *FLETNING* 

# \* \* \* Procedurerne

Vi skal nu til at se nærmere på de procedurer, der hedder FLETLØH og KOPIERLØB, og vi kommer ikke længere uden om at overveje et par

\ tekniske detaljer. Vi er ved at sortere filer, og filer består af poster. Indholdet af en enkelt post kan efter omstændighederne være ret så broget. Posten kan bestå af mange felter med mange forskellige informationer. Et af disse felter må imidlertid indeholde den nogle, man sorterer efter. Det kan **fx.** være et felt med et kundenummer, et felt med et lønningsnummer, eller et felt med et efternavn. For ikke at gøre denne gennemgang af fletsortering altfor afhængig af en særlig anvendelse, **vil** jeg nojcs med at tale om en nogle (key), som indeholder den information,derdannergrundlag for sorteringen. Læseren må så selv modificere programmet efter sit eget behov og herunder selv sørge for, at nogleinformationen for hver af de tre filer bliver læst og skrevet på rette sted i programmet. I det følgende vil jeg anvende be- \_tegne1sen nøgle (X) for værdien af det sidst læste **felt** med nogleoplysningen fra filen X. Hvis man altså fx. benytter en persons efternavn som nogle for sorteringen, må man sørge for, at nøgle (X) indeholder efternavnet fra den sidst læste post i filen X, hvis sorteringen skal virke korrekt. Endvidere vil jeg arbejde med en buffer, som kan indeholde den næstsidste værdi af nøgle **(X),** og som kan bruges fx. i det tilfælde, hvor man skal undersøge en relation mellem to på hinanden følgende nogleoplysninger. I såvel FLETLØB som KOPIERL0B kaldes proceduren KOPIER, som på en måde udfører "det grove" for de to procedurer, fra hvilke den bliver kaldt. Denne procedure kopierer en post fra én fil, som vi vil kalde X, til en anden, som vi vil kalde Y, og dernæst undersøger den, om et løb er afsluttet *eller*  ej. Proceduren kan beskrives således:

> *PROCEDURE KOPIER(fra X til Y) ·\_b~ffer: =nøgle (X) SKRIV post(X) i filen Y LÆS post(X)* i *filen* **<sup>X</sup>** *udtag nøgle(X) HVIS filen X er slut SA slutløb:=sand ELLERS*   $\mathcal{E}$ *lutløb*: = (buffer>nøgle(X)) *SLllT-IIVIS SLUT KOPJER*

**Ved** procedurens start har vi den senest læste post fra filen X - post (X) - stående i arbejdslagcret, og nøgle (X) indeholder værdien af det **felt, vi** sorterer efter. Nøgleoplysningen tildeles den yariable buffer til senere brug. Derpå finder den egentlige kopiering sted, idet hele posten fra X skrives i filen Y, hvorpå en ny post læses i filen X. Denne læsning giver naturligvis også nøgle (X) en ny værdi, nemlig den fra den nye post. Der er nu flere muligheder: Det kan vise sig, at filen X er slut, og så er et løb naturligvis også slut, og det noterer vi i den Boolske variabel slutløb ved at tildele den værdien sand. Hvis filen ikke er slut, er der atter to muligheder: enten er *et* lob slut, eller også er det ikke slut. Del afgøres af sandhedsværdien af det Boolske udtryk: buffer> nogle (X). Vi husker, at den variable buffer indeholder nøglen til den post, som netop er blevet skrevet over i filen Y, og at nogle (X) indeholder nøglen til den post, som netop er blevet læst i filen X. Dersom det viser sig, at denne sidst læste nøgle er mindre end den foregående, betyder det netop, at et løb er afsluttet.

Hvis det derimod ikke er tilfældet, fortsætter løbet. Den rigtige sandhedsværdi bliver tildelt den variable slutlob. Når vi forlader KOPIER, "ved" den variable slutlob altså, om et lob er slut eller ej, og denne oplysning kan vi bruge i de øvrige procedurer.

Efter at have skrevet ·KOPIER er det en let sag at skrive procedurerne KOPIERLØB og FLETLØB:

> *PROCEDURE KOPIERLØB(fra X til Y) GENTAG KOPIER(fra X til Y) INDTIL slutløb*   $SLUT$  *KOPIERLØB*

•

**•** 

•

•

*PROCEDURE FLETLØB GENTAG HVIS nøgle(AJ<nøgle(B) SA K.OPIER(fra A til C) HVIS slutløb SA KOPIERLØB(fra B til C) SLUT-HVIS ELLERS KOPIER(fra B til Cl HVIS slutløb SA KOPIERLØB(fra A til C) SLUT-HVIS SLUT-HVIS INDTIL slutløb SLUT FLETLØB* 

Bemærk, hvorledes den fra KOPIER styrede variabel slutløb anvendes i de to procedurer.

## Program FLETSORTERING

Som bilag til denne artikel findes et COMAL program, som udforer sortering ved fletning. Programmet følger nøje de angivne algoritmer, men på grund af visse mangler i COMAL, har det været nødvendigt at føje nogle hjælpesætninger til de oprindelige algoritmer for at få processerne udført af et COMAL-system. De tre filvariable **A,** Bog C er realiseret som numeriske variable med værdierne hhv. 1, 2 og 3. De fleste af de nuværende **COMAL** versioner tillader desværre ikke parameter-overføring mellem procedurer, og i programmet er denne overforing af værdier ved parametre erstattet af simple tildelinger, som foretages inden kaldet af proceduren. Vi kan fx. se på PROC OPDEL, hvor man finder tildelingerne: LET X=C (linje 300) og LET Y=A (linje 320) inden kaldet af proceduren KOPIERLØB. Når vi via KOPIER-LØB når frem til KOPIER, har X altså værdien 3 og Y værdien I, og det betyder, at der kopieres fra filen C ind i filen A, hvilket netop er det, vi ønsker. Ved at give X og **Y** andre værdier, udfores kopieringen med andre afsender- og modtagerfiler. For at holde styr på posterne fra de tre filer, er vi også nødt til at bruge nogle strukturerede buffere, og til dette formål har jeg valgt at bruge fire tabeller: NAVNS, ADRS, POSTDSTR\$ og NØGLE\$. Hver af dem har tre komponenter: 1. komponenterne bruges som buffere for poster fra A, 2. komponenterne som buffere for poster fra B, og 3. komponenterne som buffere for poster fra C. Den valgte poststruktur skal blot tjene et demonstrationsformål, og læseren må selv indrette buffere til sit specielle formål. Man skal blot huske at få NØGLE\$ tildelt værdi af det felt, hvis indhold danner grundlag for sorteringen. Der er desuden indsat en- "service-procedure" LISTFIL, som kan

., bruges ved afprøvningen af programmet. Programmet startes fra afsnittet i linje 1010 - 1120, hvor der også kan indtastes test-værdier til filen C. Også dette afsnit må naturligvis indrettes efter det aktuelle behov.

## Afslutning

Hermed slutter artikelserien: ORDEN SKAL DER TIL. Min væsentligste kilde til de i serien gennemgåede algoritmer har været:

N. Wirth: Algorithms  $+$  Data Structures = Programs.

(Prentice -Hall 1976)

Det er som bekendt Wirth, der har defineret programmerings-sproget Pascal, og det var med dette sprog som forbillede, COMAL i sin tid blev defineret.

Det kan derfor heller ikke undre, at COMAL programmerne i artiklerne har en påfaldende lighed med Wirths Pascal-programmer. Af andre bøger, som kunne have interesse for mine læsere, kan jeg nævne:

E. Horowitz & S. Sahni: Fundamentals of Data Structures (Pitman 1977)

Peter Naur: Concise Survey of Computer Methods {Studentlitteratur 19 74)

Kenneth L Bowles: Problem Solving Using Pascal (Springer Verlag 1977)

•

•

•

*Tønder Børge R. Christensen* 

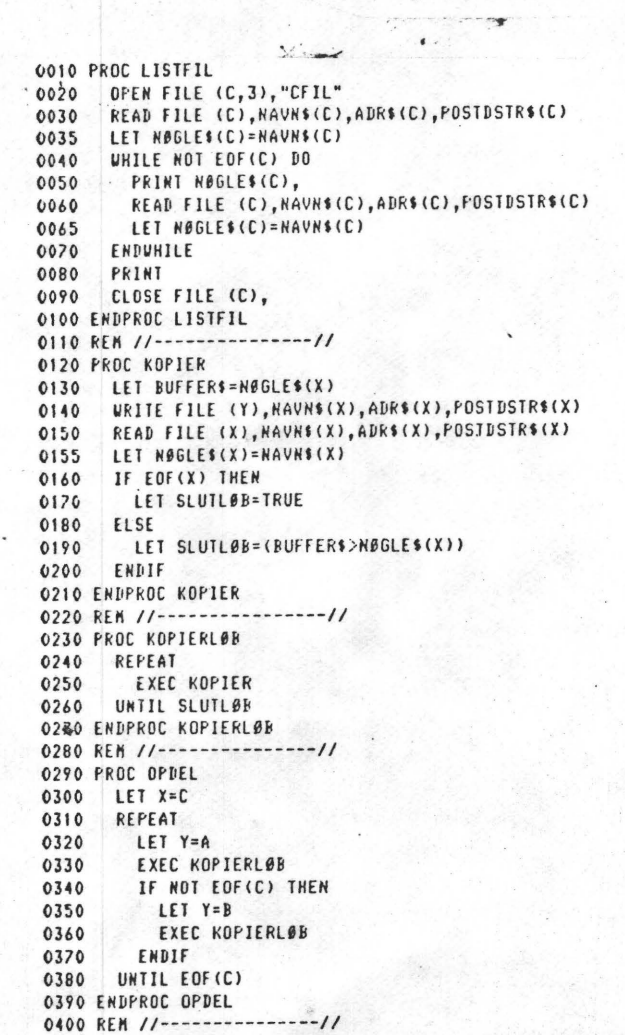

```
0410 PROC FLETLØB 
0420 LET Y=C 
0430 REPEAT
          IF NØGLES(A)<NØGLES(B) THEN
0450 LET X=A<br>0460 EXEC KO
             EXEC KOPIER
0470 . IF SLUTLØB THEN<br>0480 . LET X=B
0480 LET X=B<br>0490 FXEC KOI
               EXEC KOPIERLØB
0500 ENDIF
0510 ELSE<br>0520 LE
0520 LET X=B<br>0530 EXEC KO
             EXEC KOPIER
0540 IF SLUTLØB THEH 
0550 LET X=A<br>0560 . EXEC KOI
             EXEC KOPIERLØB<br>ENDIF
0570<br>0580
          ENDIF
0590 UNTIL SLUTLØB 
0600 EHDPROC FLETL0B 
0610 REM //--
0620 PROC FLETNING 
.0630 REPEAT<br>0640 EXEC
          0640 EXEC FLETLØB 
0650 LET L=L+I 
0660 UNTIL EOF(A) OR EOF(B)<br>0670 LET Y=C
        LET Y=C
0680 UHILE NOT EOF<A> DO 
(>690 LET X=A 
0700 EXEC KOPIERLØB<br>0710 LET L=L+1
          LET L=L+1
0720 ENDURILE
0730 WHILE NOT EOF(B) DO
0740 LET X=B 
0750 EXEC KOPIERLØB<br>0760 LET L=L+1
          LET L=L+I
0770 EHDUHILE 
0780 EHDPROC FLETNING 
0790 REN//---------------//
```

```
0800 PROC FLETTEPROGRAM<br>0830 REPEAT
0830 REPEAT<br>0840 OPEN
0840 OPEN FILE (A,1),"AFIL" 
0850 OPEN FILE <B,1J,"BFIL" 
0860 OPEN FILE <C,3>,"CFIL" 
0870 READ FILE (C), NAVNS(C), ADRS(C), POSTDSTRS(C)<br>0875 LET NØGLES(C)=NAVNS(C)
OB75 LET NØGLES(C)=NAVNS(C)<br>OB80 EXEC OPDEL
0880 EXEC OPDEL<br>0890 CLOSE
0890 CLOSE<br>0900 OPEN
0900 OPEN FILE <A,3>,"AFIL" 
0910 OPEN FILE <B,3>,"BFIL" 
0920 OPEN FILE <C,1>,"CFIL" 
0930 READ FILE <AJ,NAVNSCA>,AbRSCA>,POSTDSTRSCA) 
0935 LET NØGLES(A)=NAVNS(A)<br>0940 READ FILE (B).NAVNS(B)
0940       READ FILE (B), NAVN$(B), ADR$(B), POSTDSTR$(B)<br>0945        IFT NØGLE$(B)=NAVN$(B)
0945 LET NØGLES(B)=NAVNS(B)<br>0950 LET 1=0
0950 LET L=0<br>0960 EXEC FL
0960 EXEC FLETNING<br>0970 CLOSE
          CL OSE
0980 UNTIL L=1
0990 ENDPROC FLETTEPROGRAN 
1000 REN//---------------// 
1005 RANDONIZE
1010 LET A=1; B=2; C=3
1020 LET TRUE=!; FALSE=O 
1022 DIN NAVN$(3,30),ADR$(3,20),POSTDSTR$(3,20)
1024 DIN NØGLES(3,30> 
1030 OPEH FILE (3,1>,•CFIL" 
1040 FOR 1=1 TO 10 
1050 INPUT "HAVN: ",NAVNSCC> 
1052 INPUT "ADRESSE: ",ADRS<CI 
1054 INPUT "POSTDISTRIKT:",POSTDSTRSCC) 
1060 URITE FILE (C), NAVNS(C), ADRS(C), POSTDSTRS(C)
1070 HEXT I 
1080 CLOSE 
1090 EXEC LISTFIL
1100 EXEC FLETTEPROGRAN 
1110 EXEC LISTFIL 
1120 END
```
"

r iste karala<br>.<br>.

## L I F E .

Life er et spil opfundet af lektor John Horton Conway. Navnet skyldes lighed med biologiforsøg om bakteriers udvikling.

## HVAP ER LIFE?

Life kan beskrives som et matematisk spil foretaget på et skakbrædt, bestående af ene hvide felter. Et begyndelsesmønster fastlægges og computeren ændre mønstret efter bestemte regler.

## REGLER.

Forestil dig et uendeligf skakbrædt. Hver kvadrat kaldes en celle. Men af praktiske grunde bliver man nød til at foreta-. ge en begrænsning af brædtet, til en endelig størrelse.

Hver celle kan enten død eller overleve, og det er kun afhængig af dets naboceller.

Efter hver generation skifter mønstret efter disse enkle regler:

1~ Enhver celle (b§de de døde og levende) vil fødes, hvis de er omgivet af 3 levende celler.

· 2: Enhver celle vil forblive uændret, hvis den er omgivet af 2 levende celler.

 $3:$  Hy is der er mere end  $3,$ dør man af sult. Er der under 2 dør man· af kedsomhed!!

> !~ Vriði.

Programmet er skrevet i 280 kode. Alle hexadecimale tal er efterfulgt af "H", andre tal er<br>decimale. DB 18H tilknytter værdien "18H" til den bestemte by-<br>te. DS 1 reserverer en byte til DS 1 reserverer en byte til en variabel. DB 'XXXXXX' gemmer strengen i ASCII værdi i RAM<br>lageret, EQU tilknytter en bestemt værdi til en variabel uafhænaig af ORG (begyndelsesaddresse).

HVORDAN SPILLER MAN LIFE?

Man starter med E1000 CNL). Derefter tegner man et mønster ved hjælp af "SPACE", "B/S" og<br>"RETURN/NEWLINE". "R" starter "RETURN/NEWLINE". "R" starter<br>forfra på nyt mønster. "Q" afforfra på nyt mønster. slutter tegningen.

Når man er færdig med at tegne, trykkes "Q" og man bliver spurgt om auto "A" eller manual ~M". I auto skifter generationerne med 0.2 sek. mellemrum C  $2MHz$ , s $8$  det ser ud som film. Ved "M" skal trykkes tast for hver ny generation, der ønskes.

Under begge ("A" "M") kan man skifte status ved at trykke det modsatte. Ved "Q" forlades run mode og der spørges om ny "N" eller fortsættes "C".

•

•

Ved en stor populatuion skal man søroe for at placere mønstret omkring· midten af skærmen.

God fornøjelse med spillet. · Gå nu ikke for sent i seng!!!

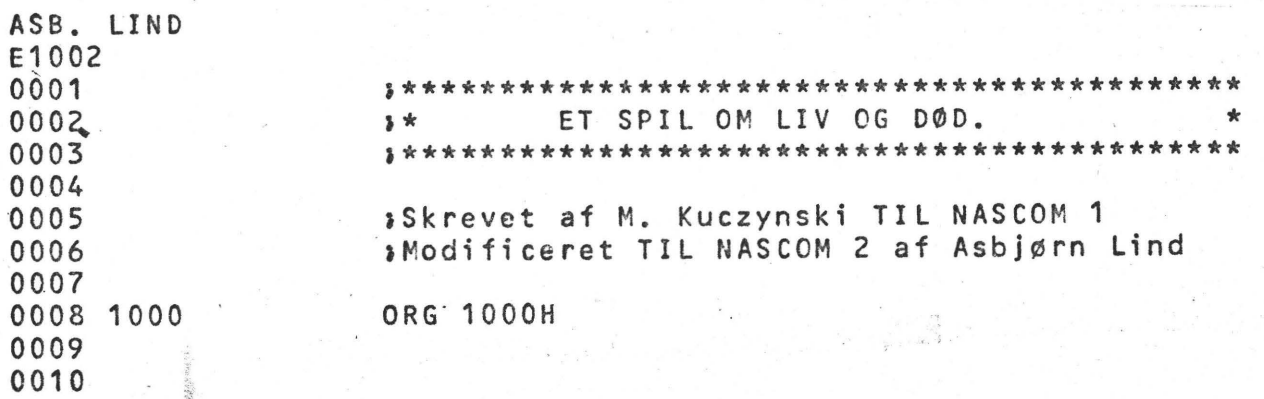

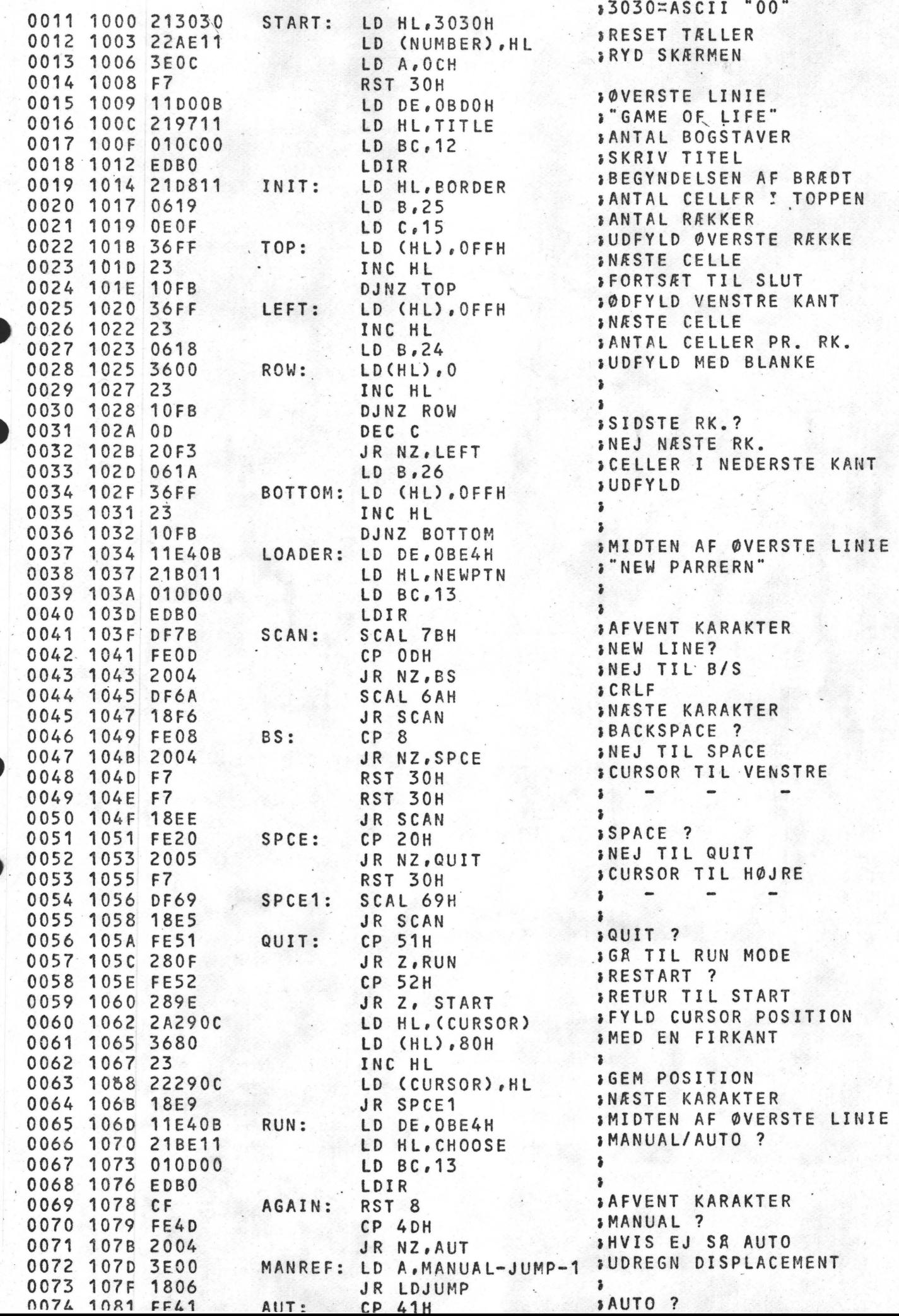

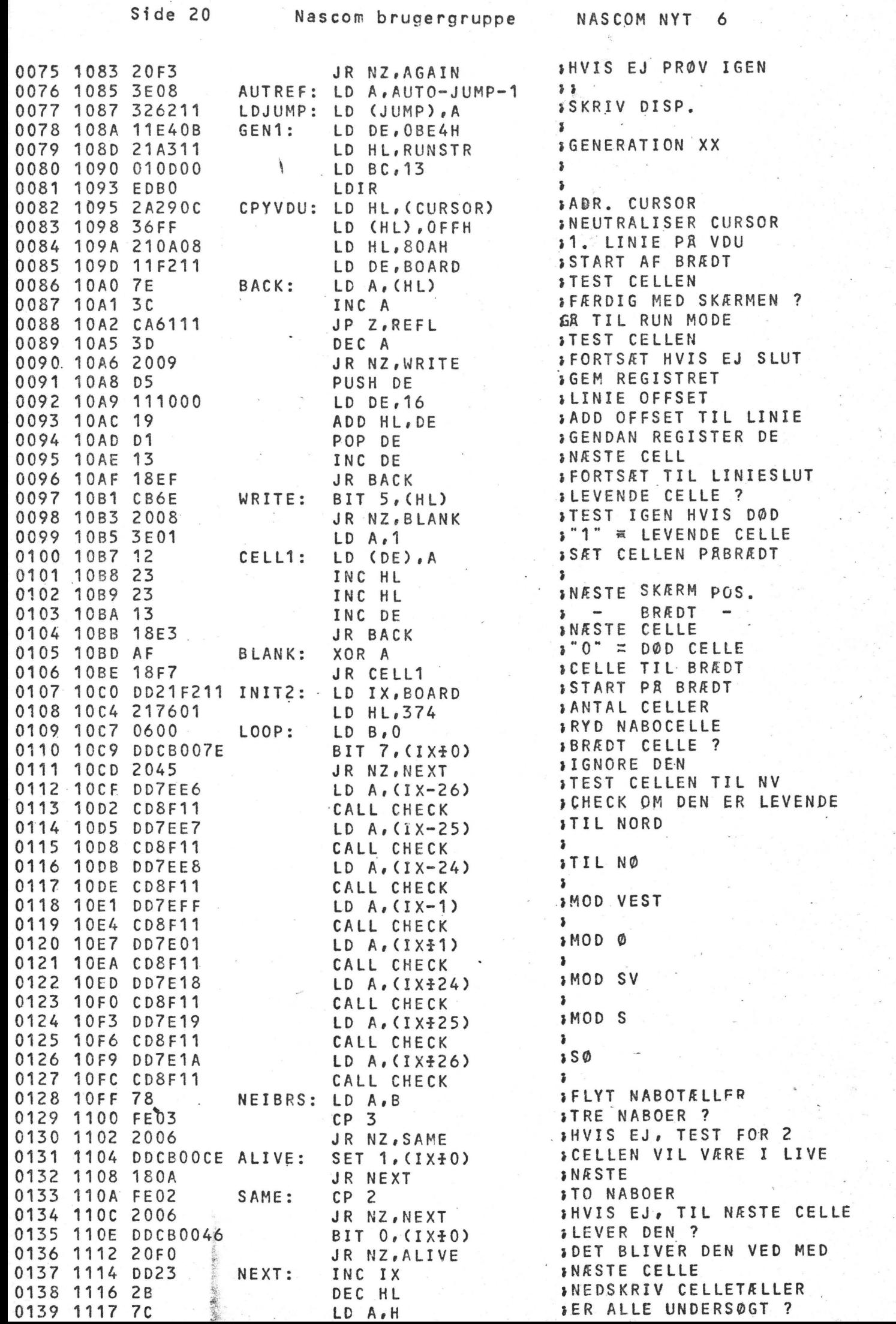

# Nascom brugergruppe NASCOM NYT 6 Side 21

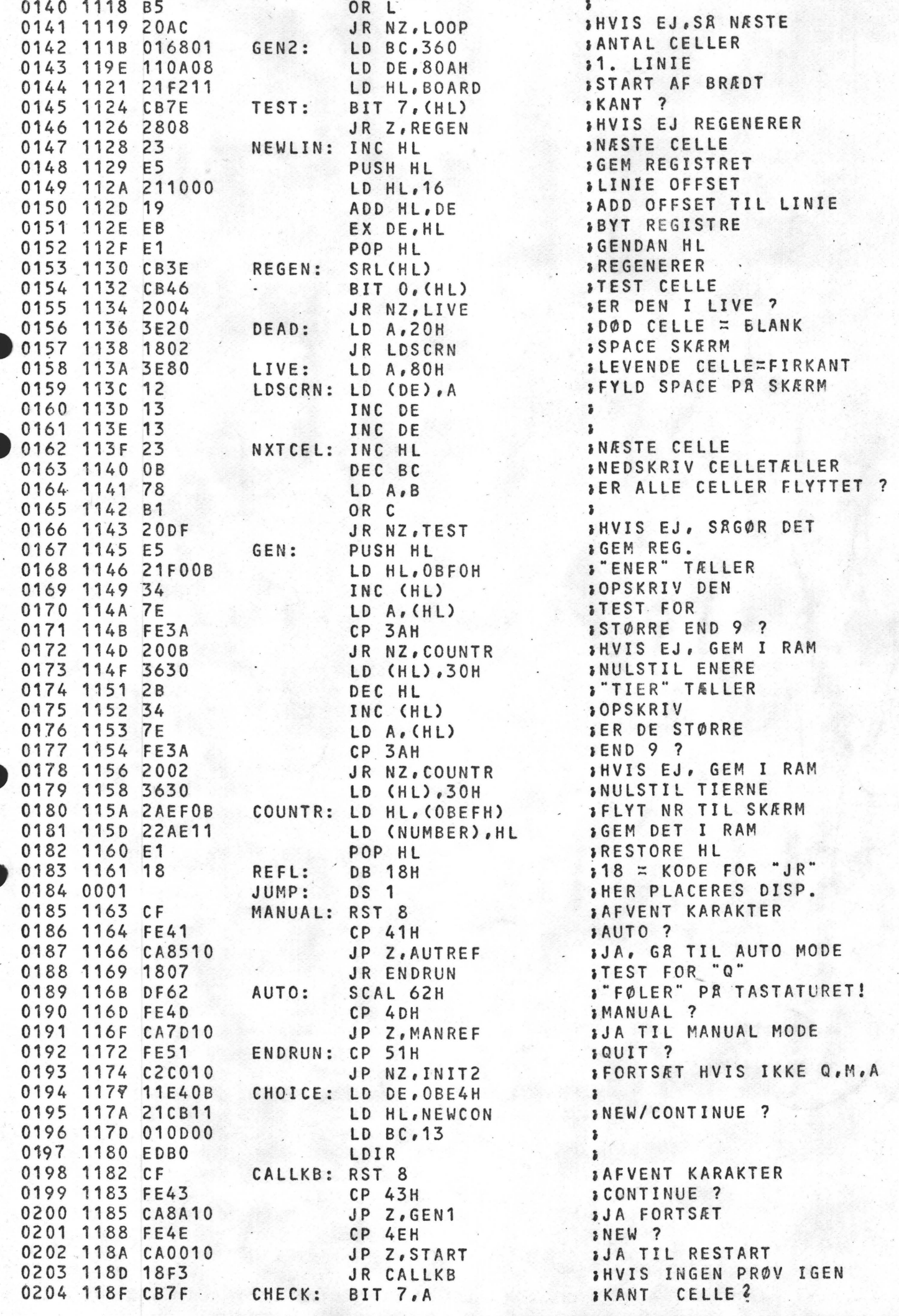

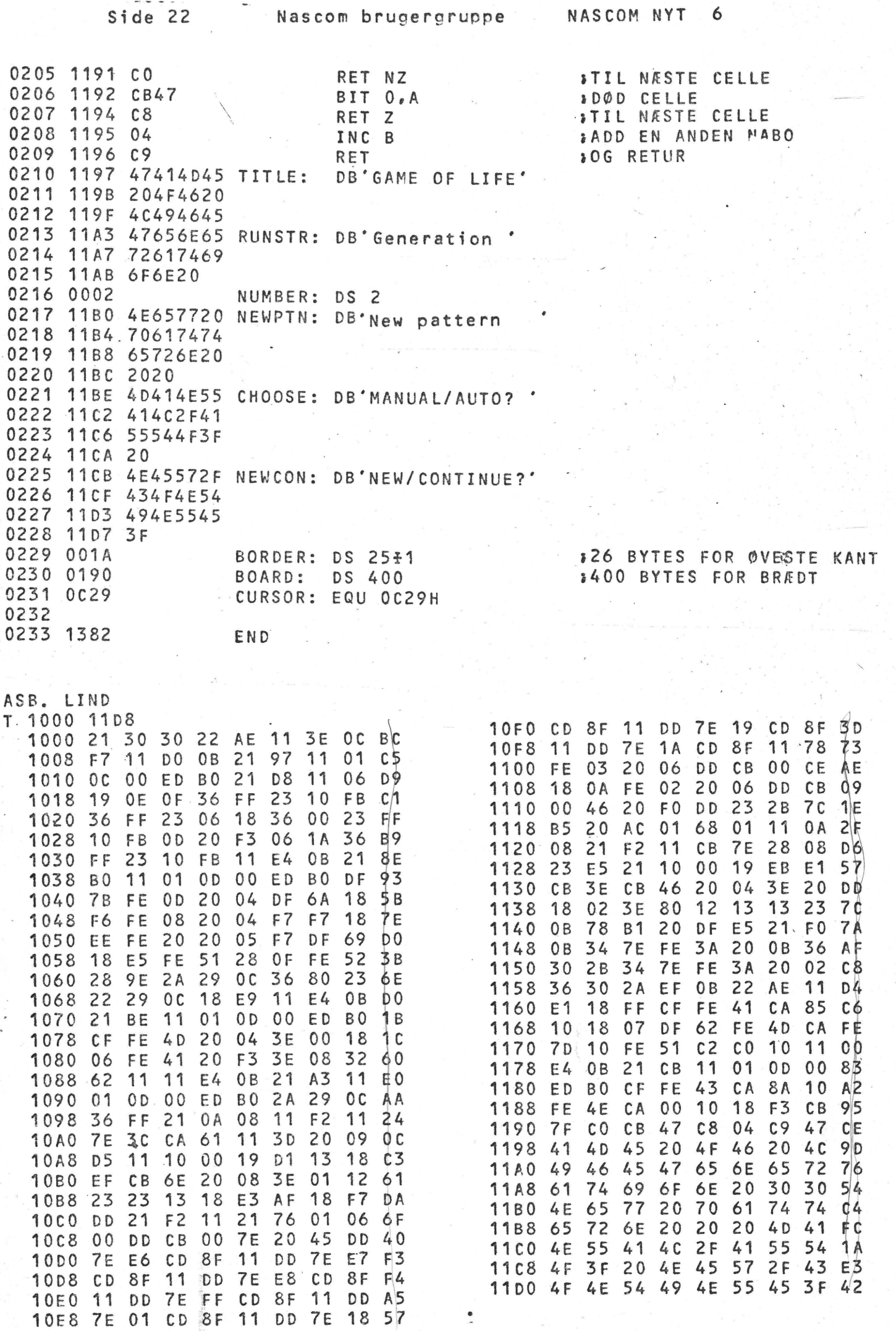

Der vil være mulighed for at få LIFE til N1 fra pogrambiblioteket.

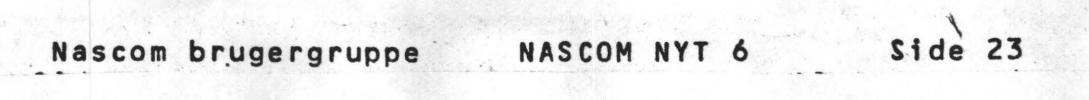

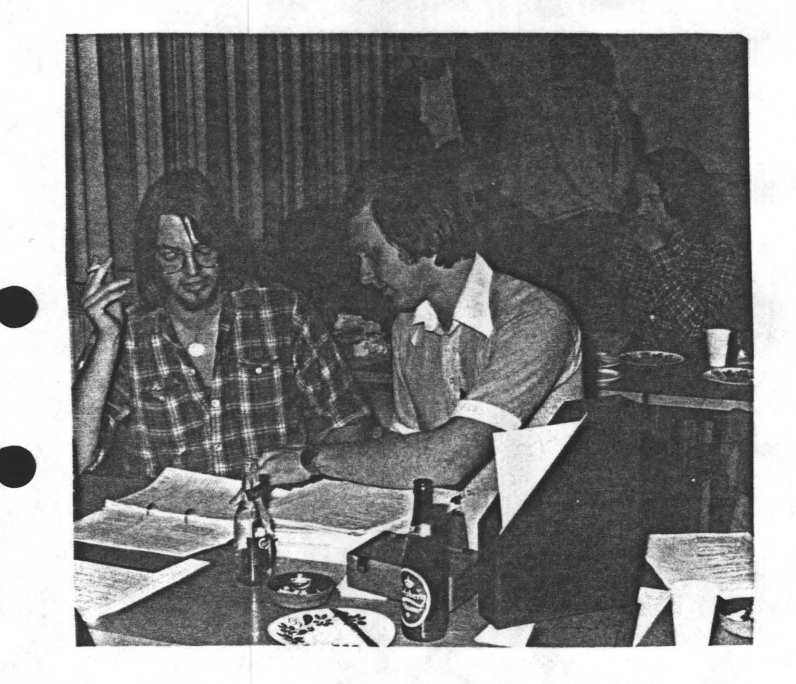

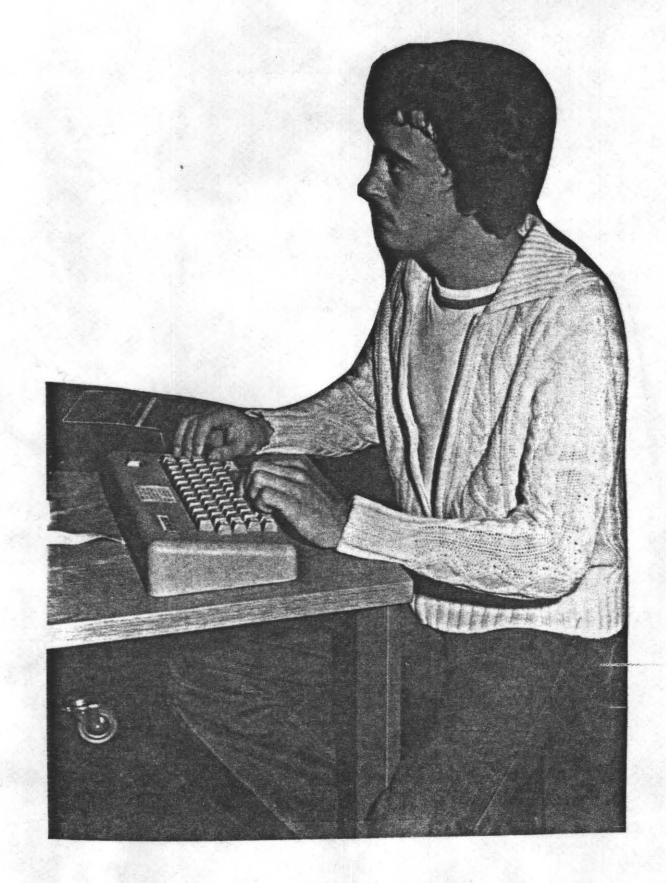

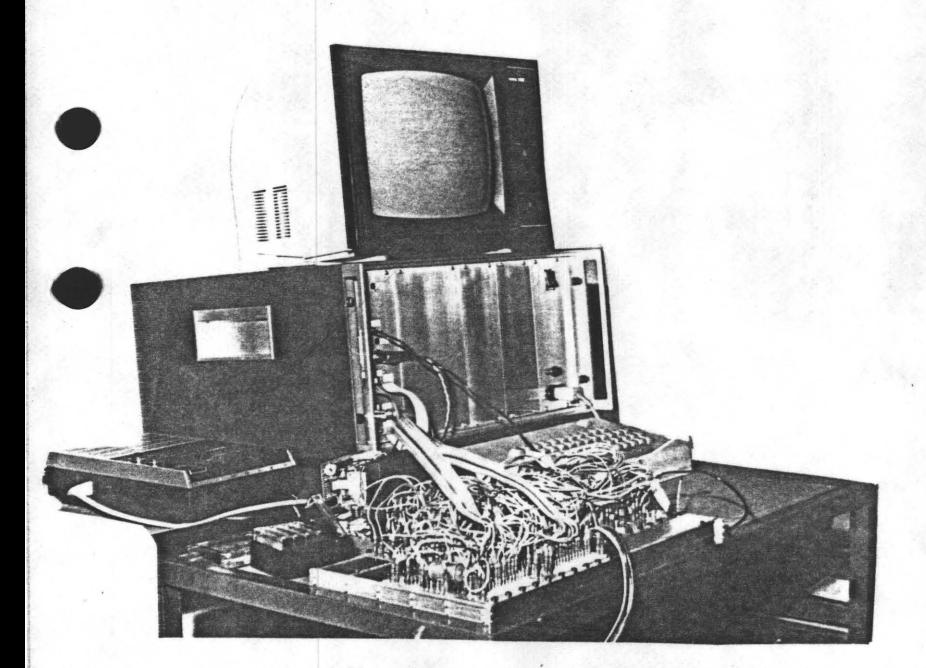

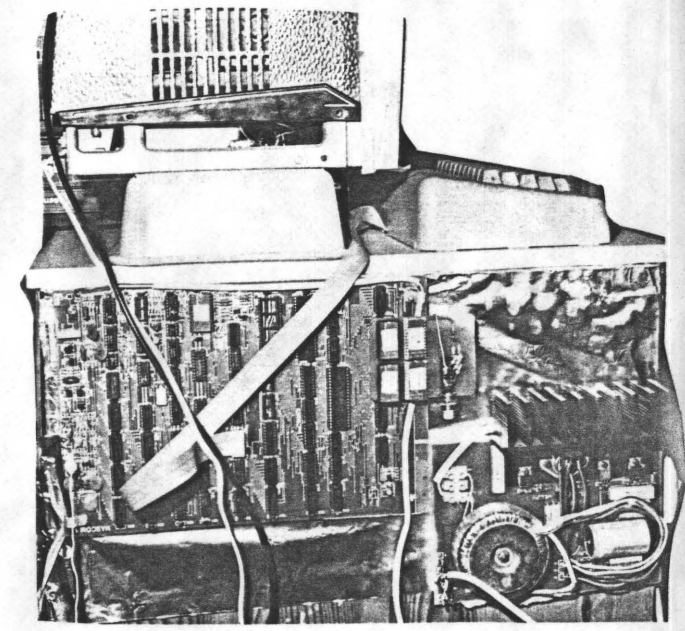

 $\frac{1}{\sqrt{2}}\left(\frac{\sqrt{2}}{\sqrt{2}}\right)^{2}$  .

# **0**  indelige oplysnin**ger**

BESTYRELSENS SAMMENSÆTNING:

Formand:<br>(redaktør)

Asbjørn Lind Sidevolden 23 2730 Herlev<br>02 91 71 8 02 91 71 82

 $N$  *R*  $\mathbf{r}$  *s*  $\mathbf{r}$  *n*  $\mathbf{r}$  *n*  $\mathbf{r}$  *n*  $\mathbf{r}$  *n*  $\mathbf{r}$  *n*  $\mathbf{r}$  *n*  $\mathbf{r}$  *n*  $\mathbf{r}$  *n*  $\mathbf{r}$  *n*  $\mathbf{r}$  *n*  $\mathbf{r}$  *n*  $\mathbf{r}$  *n*  $\mathbf{r}$  *n*  $\$ 

Jesper Skavin Broholms Alle 3 2920 Charlottenlund 02 64 03 14

Kasserer:

Søren Sørensen Høj lundvej 13 3500. Værløse 02 48 31 01

Teknisk redaktør:

Ole Hasselbalch Vibeskrænten 9 2750 Ballerup 02 97 70 13

Medlemsmøde leder:

Erik Hansen Lyngby Kirkestrede 6,1 2800 Lyngby 02 88 60 55 (dg.  $8 - 15.30$ )

## HENVENDELSE TIL FORENINGEN:·

Indmeldelser, adresseændringer o.l. til kasseren Programbiblioteket til næstformanden.

Øvrige henvendelser til formanden. (herunder annoncer/stof til NASCOM NYT)

ftrskontigent for hele 1980: 75 kr. Indmeldelsegebyr: 25 kr.

Reduceret kontingent for indmeldelser efter 1.8.80

•

•

•

•

Gode ven.

-

•

Hermed forvarsles,at der afholdes medlemsmøde d. 16. Nov. (søndag). Sted: Pæd. central. Rustenborgvej 1. 2800. Tid: Kl. 11.00. { se om.)

Forplejning: som sidst, der er mulighed for,at skaffe til billigste dagspris (leverpostej.spegepølse og dagens tilbug, kaffe,øl, vand og the.)

Emner: Der vil blive assisteret ved udbygning af keyboard iflg.artikel i bladet,der kommer. (v.Jesper Skavin.)

Matematik og højere programmering ved Anders.(kendt fra Poly Data.) Assemblerprogrammering ved Erik Palsbo. I

Andet: Efter dit eget ønske.

Varighed: til vi er færdige,eller ikke orker mere.

e de la comparad de la comparad de la comparad de la comparad de la comparad de la comparad de la comparad de la comparad de la comparad de la comparad de la comparad de la comparad de la comparad de la comparad de la comp Maskinel: Det ku. være sjovt, hvis du vil deltage med DIT. ang. dette så ring og aftal med ECH. 02 88 60 55. dgl. kl.8. - 15.30. To. til 17.30.

Glæder os til vi ses

Bestyrelsen .

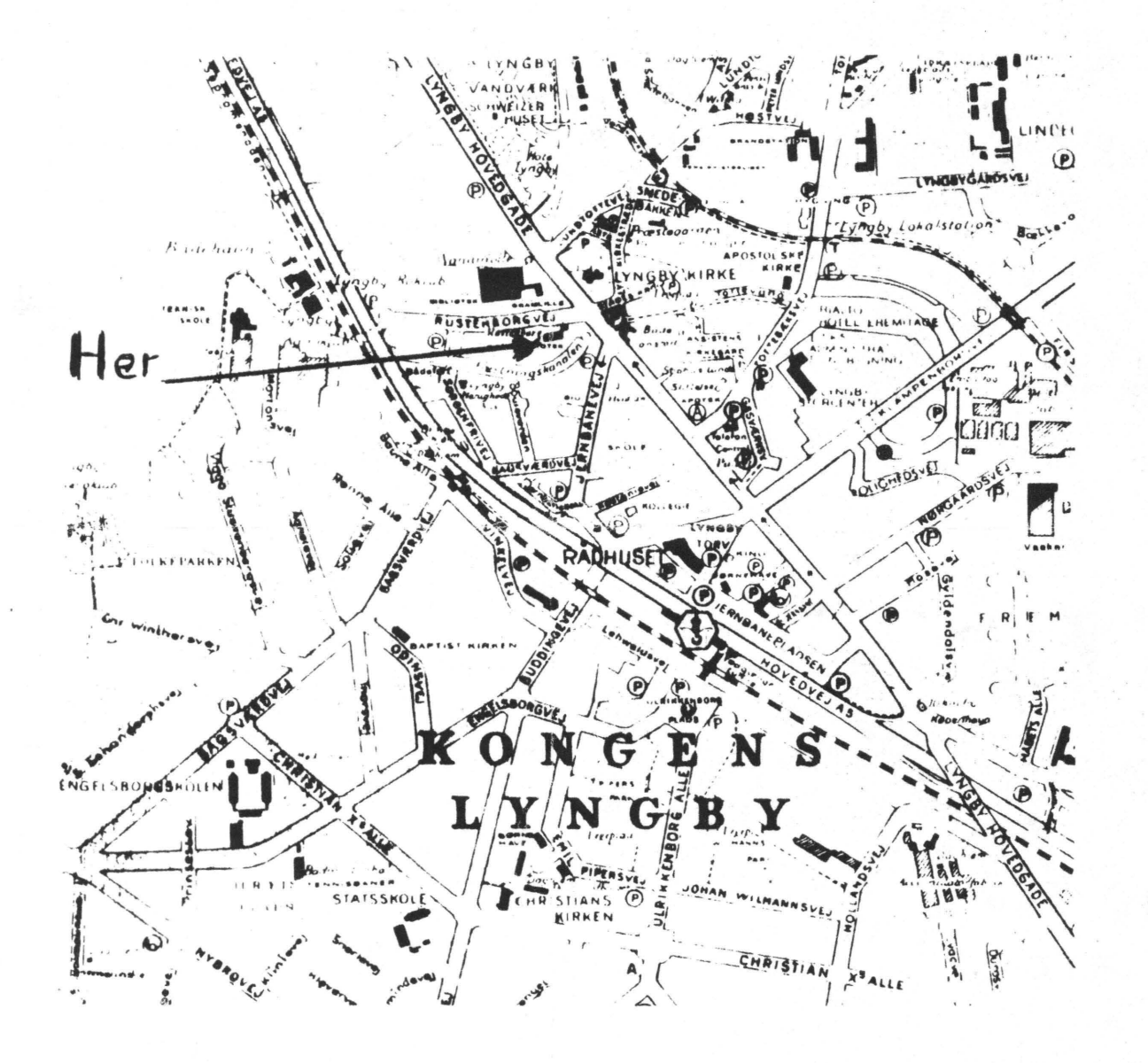